## Opcje widoku i składania ofert (aukcja holenderska)

Oferty mogą składać tylko osoby zalogowane - zobowiązuje dostawców do założenia konta na platformie. Automatycznie ustawione na NIE.

Pierwsza oferta powoduje zakończenie aukcji - dostawca, który pierwszy złoży ofertę kończy aukcję. Automatycznie ustawione na NIE.

Składanie ofert w imieniu dostawców - w razie potrzeby kupiec może złożyć ofertę w imieniu dostawcy. Automatycznie ustawione na NIE.

Oferenci nie widzą wyniku aukcji do momentu złożenia przez nich oferty - dopiero po złożeniu oferty, dany dostawca jest w stanie zobaczyć czy on wygrał aukcję, czy zakończyła się ona już wcześniej. Automatycznie ustawione na TAK.

Przetarg widoczny dla dostawców posiadających konto na platformie - pozwala wybrać czy aukcja będzie widoczna tylko dla dostawców posiadających konto na platformie czy też wszystkich. Aukcja widoczna będzie w postępowaniach otwartych, gdzie każdy będzie mógł złożyć ofertę. Automatycznie ustawione na NIE.

## (i) UWAGA

Nie jest możliwe aby parametry Pierwsza oferta powoduje zakończenie aukcji oraz Oferenci nie widzą wyniku aukcji do momentu złożenia przez nich oferty były jednocześnie ustawione na TAK.

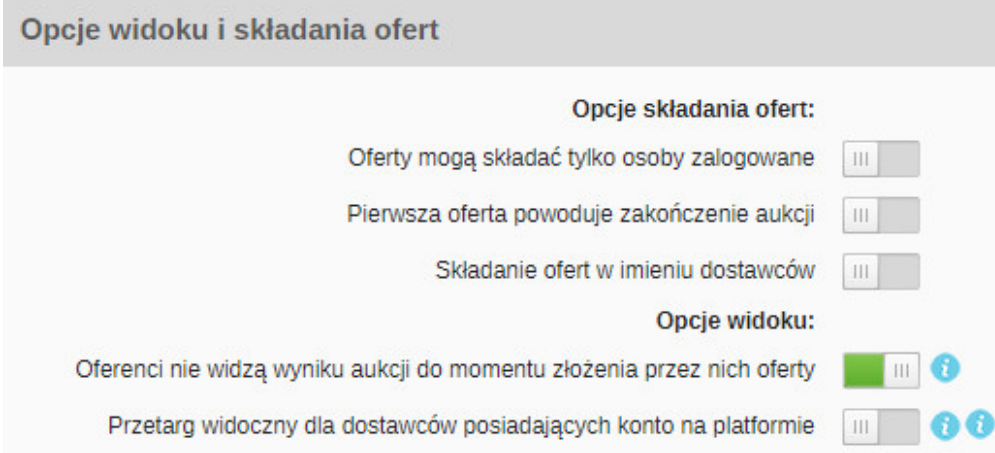

Zobacz również: